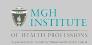

# Adapted Trails-Making Task: A Developmentally Sensitive Measure for Children with Diverse Language Experiences

Emilia Motroni<sup>1</sup>, Christiana Butera<sup>2</sup>, Sibylla Leon Guerrero<sup>2</sup>, Charles Haynes<sup>1</sup>, Gigi Luk<sup>2</sup>

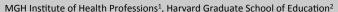

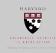

#### INTRODUCTION

- The Trail-Making Task (TMT) is an executive function measure in adults requiring numeric and alphabetic sequencing (Tombaugh, 2004).
  The TMT is challenging for children because of their developing
- automaticity in identifying letters (Bialystok, 2010). The following trends can be observed in the TMT:
  - response time decreases with age in children (Anderson, 2001).
  - 2001).

    2 response time increases with alternating representatio as compared to single representations reflecting the increased cognitive demands. (Anderson, 2001).

The present study explored the efficacy of a new, adapted, TMT for children from diverse language backgrounds who may not have automatized the English alphabetic sequence.

- 1. Linear developmental trajectory in the adapted TMT in
- Longer response times in trials with alternating representations relative to single representations.
   No association between performance in adapted TMT and Verbal IQ.

# METHODS

#### PARTICIPANTS:

- 41 children K 2nd grade (6-8 yrs. old, m= 7 yrs., 4 mo.)
- Children attended a summer program for English Language Learners.
- Heterogeneous levels of English proficiency
- KBIT Verbal standard score m=75.95, IQR= 62-85.5
- Diverse Home Language Backgrounds

  o 10 Non-English Home Languages
- 25 adults (18-40 yrs. old, m=27 yrs., 8 mo.) as the comparison

### MEASURES:

- KBIT-2 (Kaufmann Brief Intelligence Test, 2<sup>nd</sup> ed., Kaufman & Kaufman, 2004), Verbal Reasoning
- Home Language Questionnaire
  - In children & adults (Luk & Bialystok, 2013)
- Experimental Tablet-based Trails Task (adapted TMT)
  - rimental label-coased Iralis lask (adapted IMI)

    2 Stimluls sets stars/asteriolds and dogs/bones

    Total of 9 trials per set: 3 subsets of 2 single and 1 alternating representation

    Presented with PsychoPy software (Pierce, 2007) touchscreen tablet
  - Extracted latency in ms to each accurate touch

# 9 8 10 7 2 (A) (E) (12) Adapted Trail-**Making Task** (on tablet)

(a) (a)

Single Representation

(8)

(0)

## 2A: Bones RESULTS

**Result 1**. There was a linear association of response time in the adapted TMT, with older children performing faster than younger ones; adults' overall performance was significantly faster than children's (p<.001, d= 2.7)

TRAILS TASK

Original Trail-

Making Task (on paper)

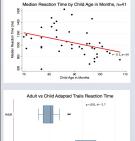

Result 2. All participants responded slower on the alternating representation trials compared to the single representation trials. The interaction suggests that trial type effect was stronger for 6- and 7-yearolds than 8-year-olds and adults.

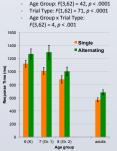

Result 3. Overall, standardized scores on KBIT-2 were not associated with median response time on adapted TMT.

B: Doas & Bones

Alternating Representation

(A)

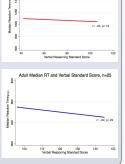

#### CONCLUSIONS

- Faster response times on adapted TMT has a positive relationship with child age consistent with other measures of TMT.
- Findings from adapted TMT indicate increased cognitive demands in conditions with alternating representations, consistent with traditional TMT.
- English language proficiency was not significantly associated with Trails performance in either
- Results suggest that the adapted TMT is sensitive to developing executive function in children with diverse language backgrounds.

### REFERENCES

Anderson, V. (2001). Assessing executive functions in children: biological, psychological, and developmental considerations. Developmental Neurorehabilitation, 4(3), 119-136.

Developmental Neurorenabilitation, 4(3), 119-136.
Ballystok, E. (2010). Global-local and trail-making tasks by monolingual and bilingual children: Beyond inhibition.
Developmental psychology, 46(1), 93-105.
D'Elia L.F., Satz P., Uchiyama C.L., White T. (1996). Color trail test:
Professional manual. Odessa: Psychological Assessment

Resources.

Luk, G., & Bialystok, E. (2010). Bilingualism is not a categorical
variable: Interaction between language proficiency and usage.

Journal of Cognitive Psychology, 25(5), 605-621.

Pierce, J.W. (2007). PsychoPy – Psychophysics software in Python. *Journal of Neuroscience Methods*, 162(1), 8-13.

Tombaugh, T.N., (2004). Trail making test A and B: Normative data stratified by age and education. *Archives of Clinical Neuropsychology*, 19(2), 203-214.

## **ACKNOWLEDGEMENTS**

We thank all of our participants and families for sharing their time and energy. We also extend our gratitude to our school partners for their warm welcome and support.

We thank the Bezos Family Foundation and the National Academy of Education/Spencer Foundation for support awarded to Gigi Luk.

nilia Motroni, emotroni@mghihp.edu